```
Merit
 1 #MyQuiz v1.1
                                                                                                 NZQA Intended for teacher use only
 \begin{array}{cc} 2 & # \\ 3 & # \end{array}#This gets the player to answer questions in a quiz i have setted up.
 4
 5 #The score code is not here because the score would add on to the previouse games score, but 
                                                                                                                 \overline{\mathbf{e}}now that is placed inside the loop it resets to 0 every time the player wants to play again.
                                                                                                                 \overline{P}6 PASS = 3
 7 FLAWLESS = 5
 8
 9 #This list is the asortment of the questions for the quiz.
10 questions = ["\nA family reunion is a mass gathering of family members that have been apart in a 
                                                                                                                 \overline{P}period of time (True or False): \n",
11 "\nThe largest recored family reunion is called the Lilly Family Reunion, but do you know 
                                                                                                                 \overline{\mathbf{P}}how many attended? \n1 - 150
                                                                                                                 \overline{\mathbf{P}}\n2 - 1,000 \n3 - 400 \n4 - 125 \n5 - 2,5000\nEnter answer here:",
                                                                                                                 \overline{\mathbf{P}}12 "\nIs it okay to attend another family's reunion?\nYes or No
                                                                                                                 \overline{\mathbf{P}}\nEnter answer here: ",
13 "\nWhat is the average cost per person at the family reunion?
                                                                                                                 \overline{D}\n1 = $50 - $100\n2 $75 - $175\n3 = $25 - $100\n Enter your finale answer here:",
14 "\nNot going to a family reunion can inflict major health and mental issues.\nYes or No:" ] \triangleright15
16
17 print("???????????????????????????????????")
18 print(" Feast your eyes on this ")
19 print(" nearly immposible quiz ")
20 print("???????????????????????????????????")
21
22 print("\nThis is a quiz were you will be trying to answer 5 questions about the topic 'Family 
                                                                                                                 \mathbf{z}Reunions'")
23 print("To pass the quiz you must at least asnwer 3 or more questions correctly.")
                                                                                                                 \overline{D}24
25
26 print("Are you ready?, then let us begin!") 27
28
29
30 #Copy and pasted quiz questions but each are changed and tweaked. And if the they get the 
                                                                                                                 \overline{\mathcal{P}}question right then the value of the players_score
                                                                                                                 \overline{D}is increased by 1
31
32 play = True
33 while play == True:
34
35 players_score = 0
36
37 # Question 1 code
38 answer = input(questions[0])
39 if answer.upper() == "TRUE" or answer.upper() == "T":
```

```
40 print("\nNice job, that was correct.")<br>41 blavers score += 1
41 players_score += 1<br>42 else:
        else:
43 print("\nNope,the right answer was True.") 
44<br>45
        # Question 2 code
46 answer = input(questions[1])
47 if answer == "5" or answer.upper() == "FIVE":<br>48 orint("\ngood one.that was correct.")
           print("\ngood one,that was correct.")
49 players score += 1
50 else:<br>51 pi
           print("\nNot a good one, the correct answer was 5,2,500 people attended.")
                                                                                                                  \overline{\mathbf{P}}52
        # Question 3 code
54 answer = input(questions[2])
55 if answer.upper() == "NO" or answer.upper() == "N" or answer.upper()
                                                                                                                  \overline{\mathbf{P}}== "FALSE":
56 print("\nNot Bad, correct.")
57 players_score += 1
58 else:
59 print("\nFail, the answer was No.") 
60
61 \# Question 4 code<br>62 answer = input(que
        answer = input(questions[3])63 if answer == "1" or answer.upper() == 'ONE':
64 print("\nYour pretty good,your correct.")
65 players_score += 1
66 else:
67 print("\nWrong,the answer was 1.$50 - $100.") 
68
69
70 # Question 5 code
71 answer = input(questions[4])<br>72 if answer.upper() == "YES" or
        if answer.upper() == "YES" or answer.upper() == "Y" or answer.upper()
                                                                                                                  \overline{\mathbf{P}}== "TRUE":
73 print("\nNice work, you got the question correct.")
74 players_score += 1
75 else:
76 print("\nWrong,the answer was Yes.")
77
78
79 #This tallies up the score, displaying it too the player and telling if the player has passed the quiz 
                                                                                                                  \overline{\mathbf{P}}or not
80
81 print("\nYour final score is " + str(players_score)) 82
83 if players score < PASS:
84 print("Bad news but you failed the quiz, you need at least 3 or more correct answers to pass")
                                                                                                                  \overline{\mathbf{e}}85 elif players score == FLAWLESS:
86 print("That was amazing how you answered each question correct.")
87 else:
```
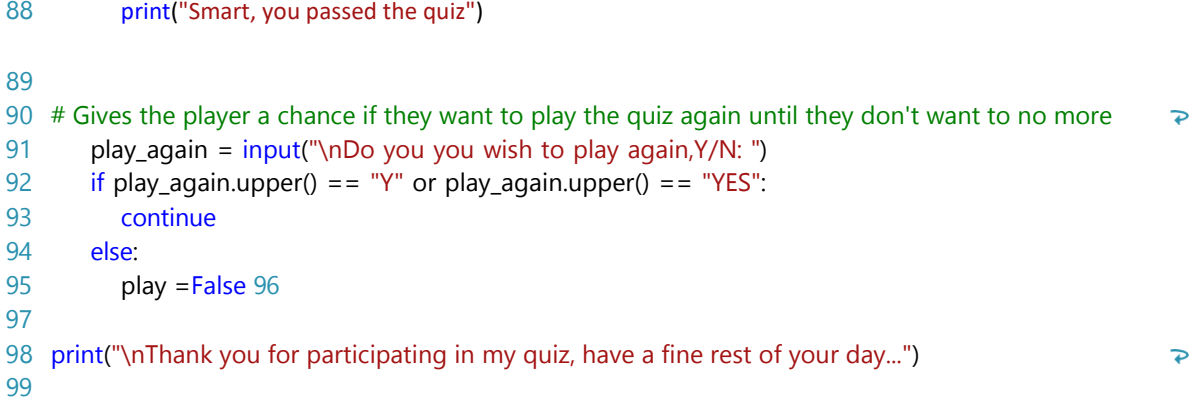

Test table V1.0

Question 1 input

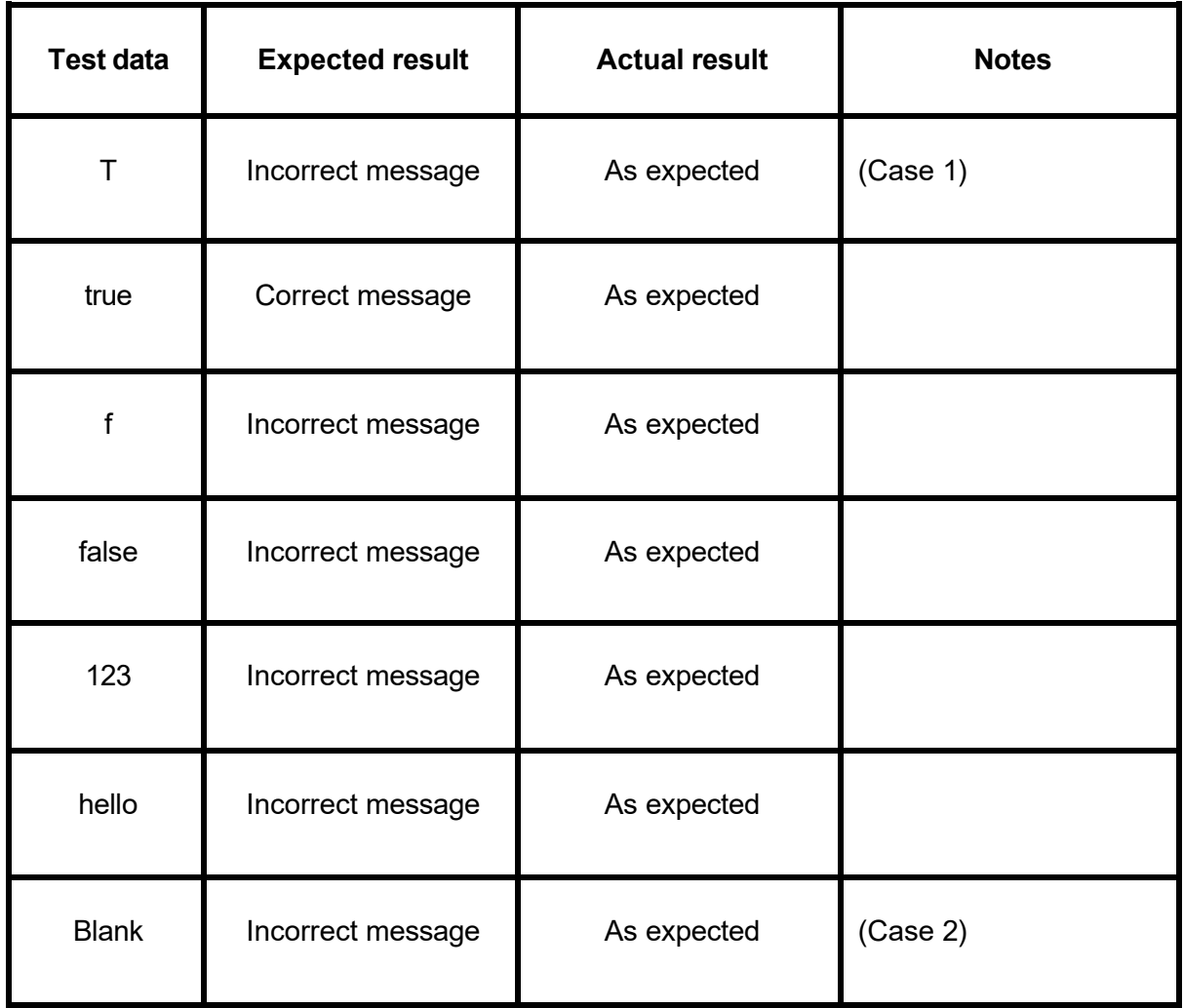

Question 2 input

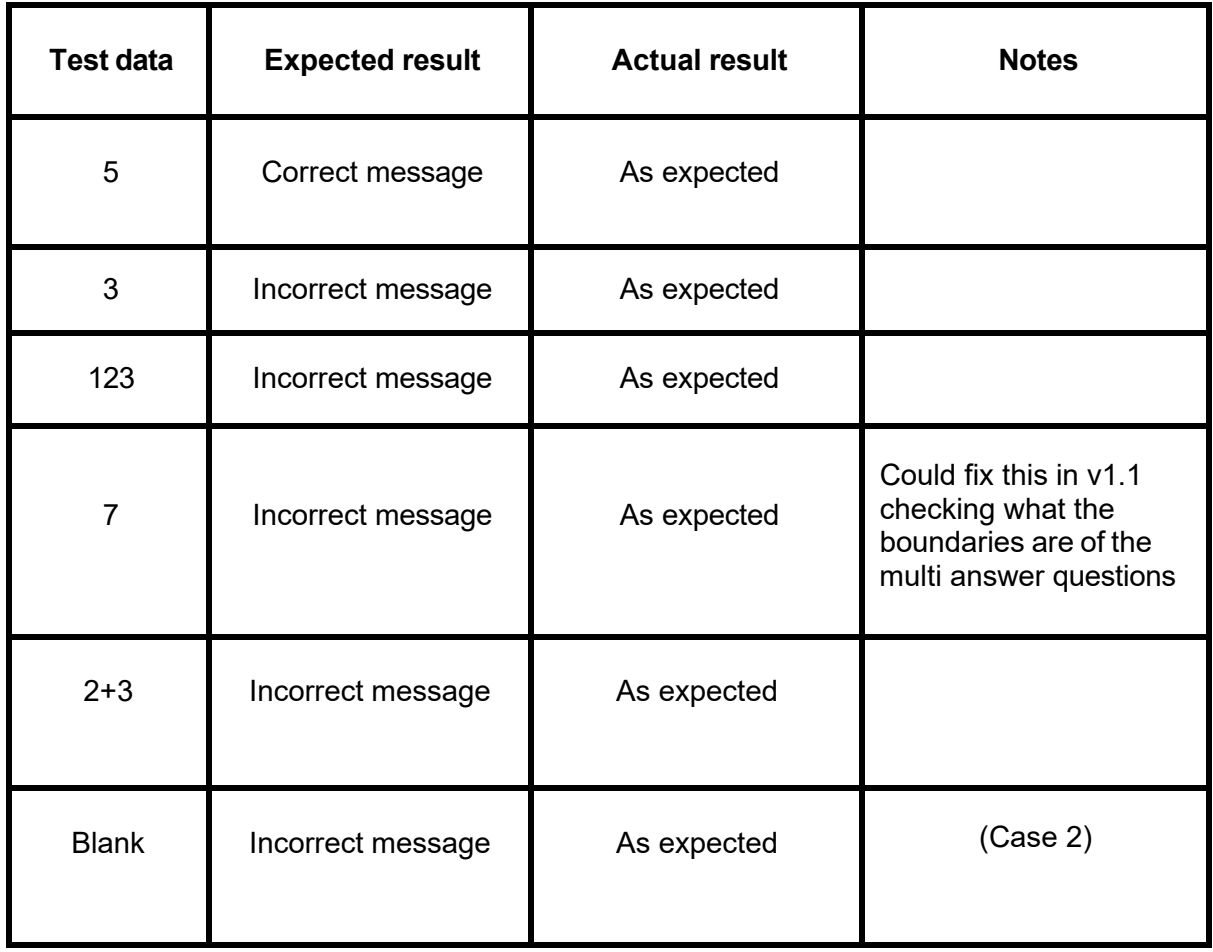

#### Question 3 input

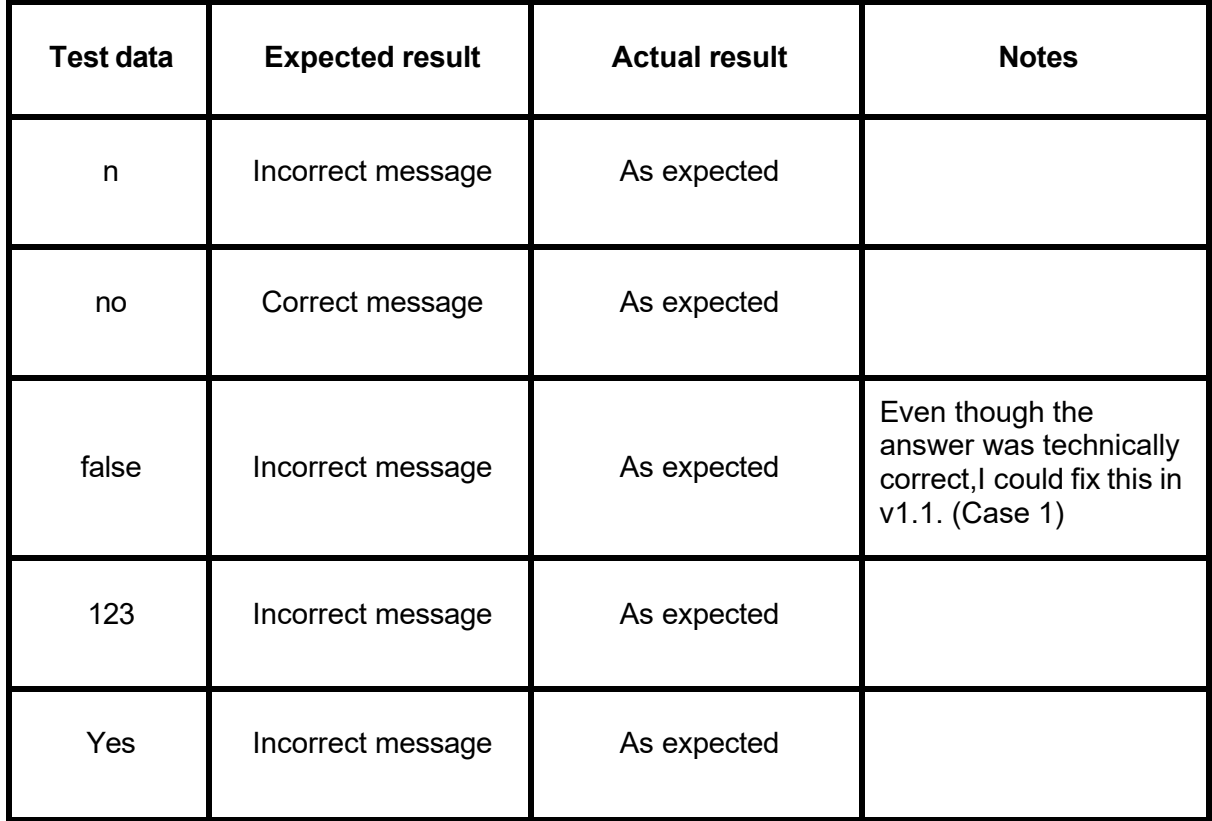

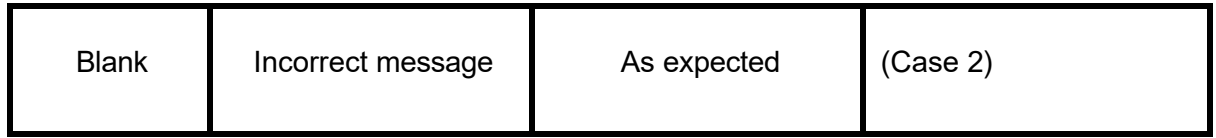

Question 4 input

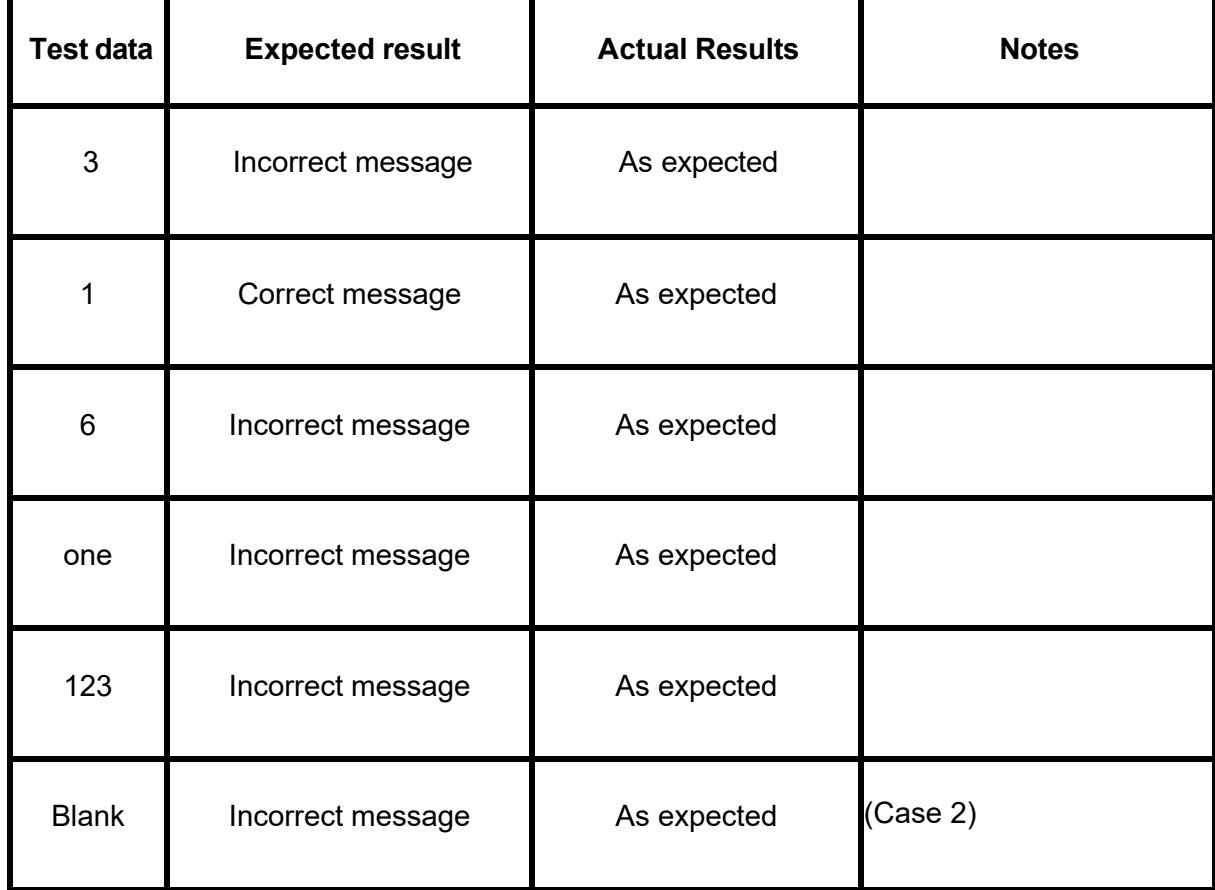

## Question 5 Input

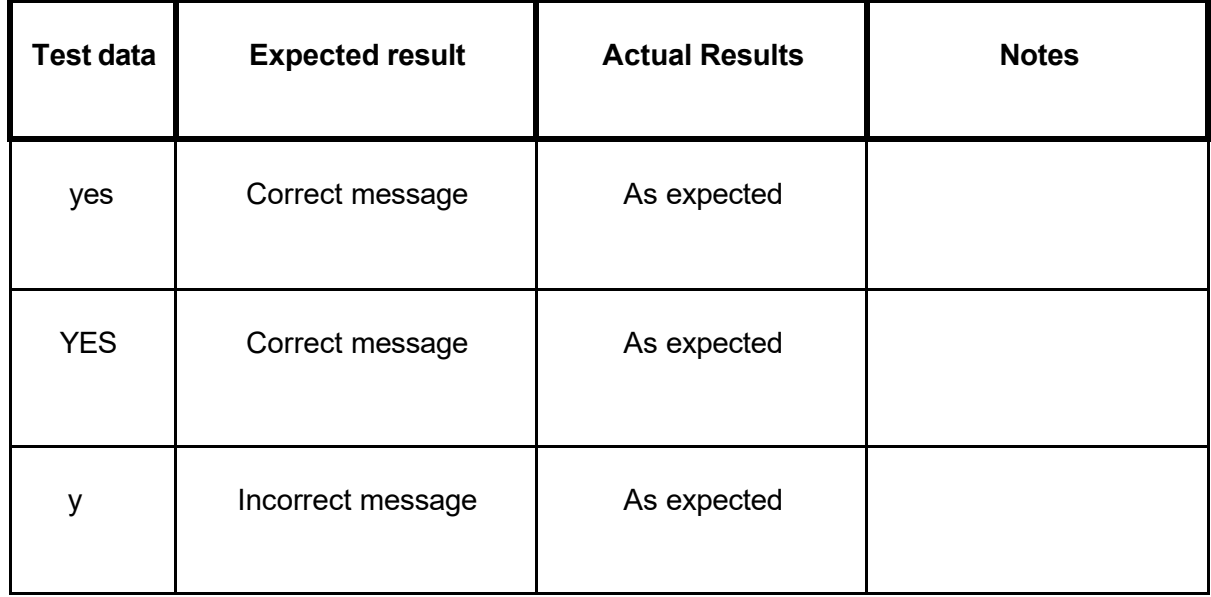

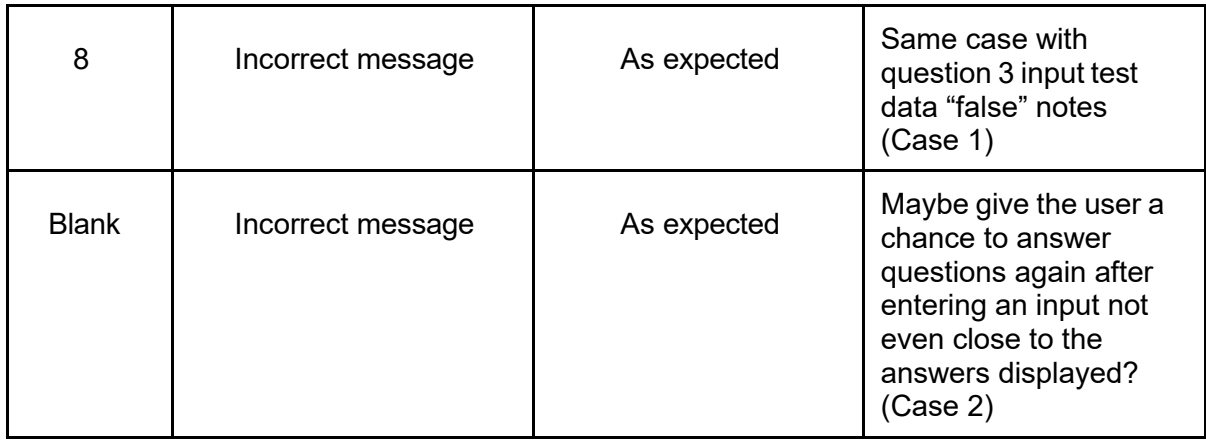

# **MyQuiz v1.1(Same test data as v1.0)**

Question 1 input

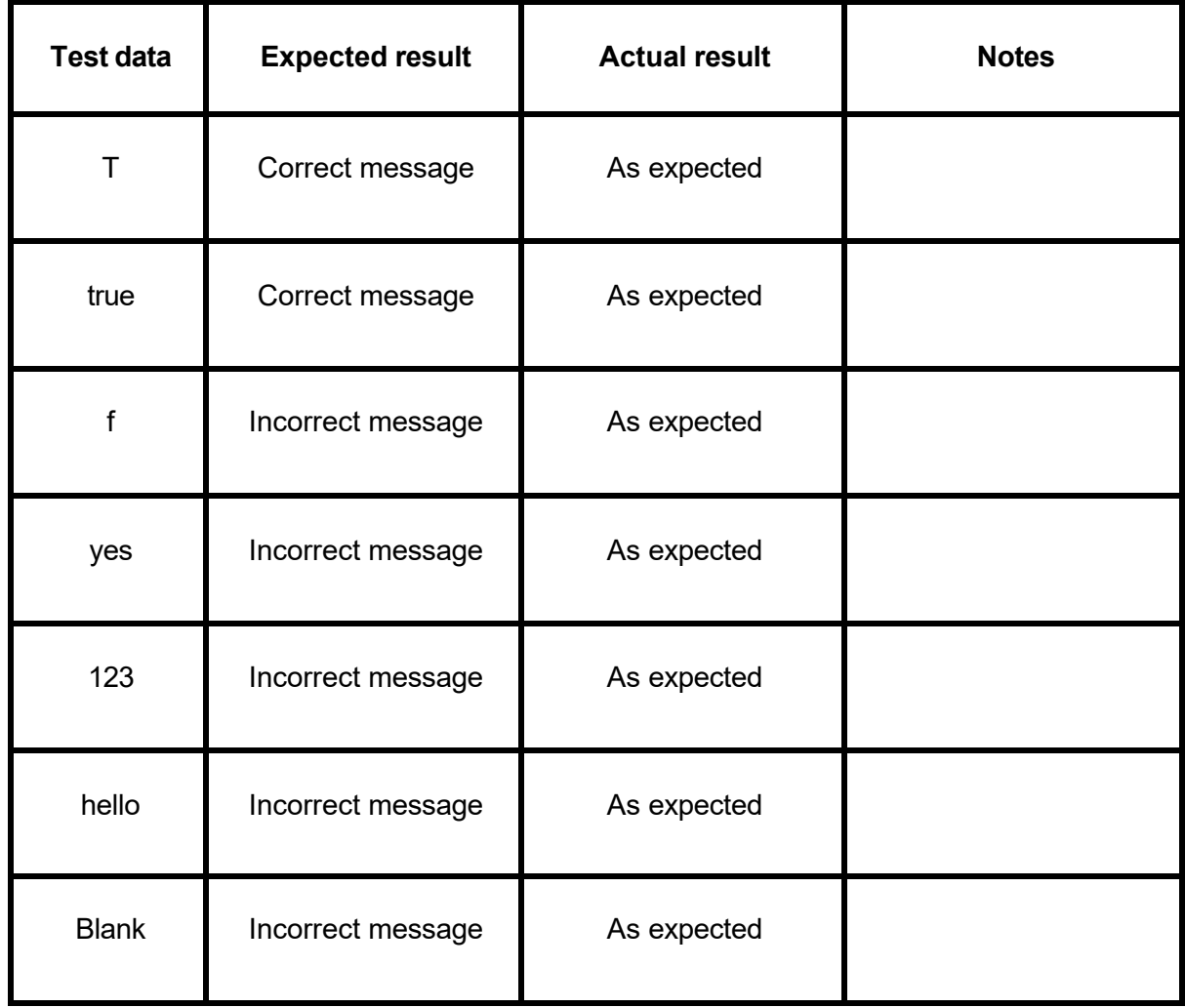

## Question 2 input

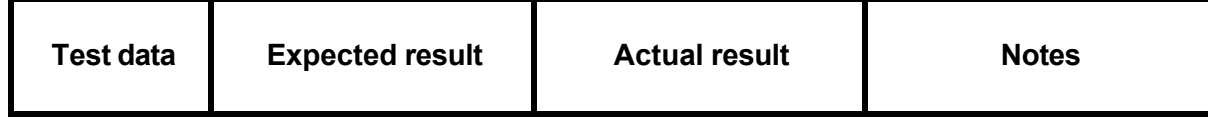

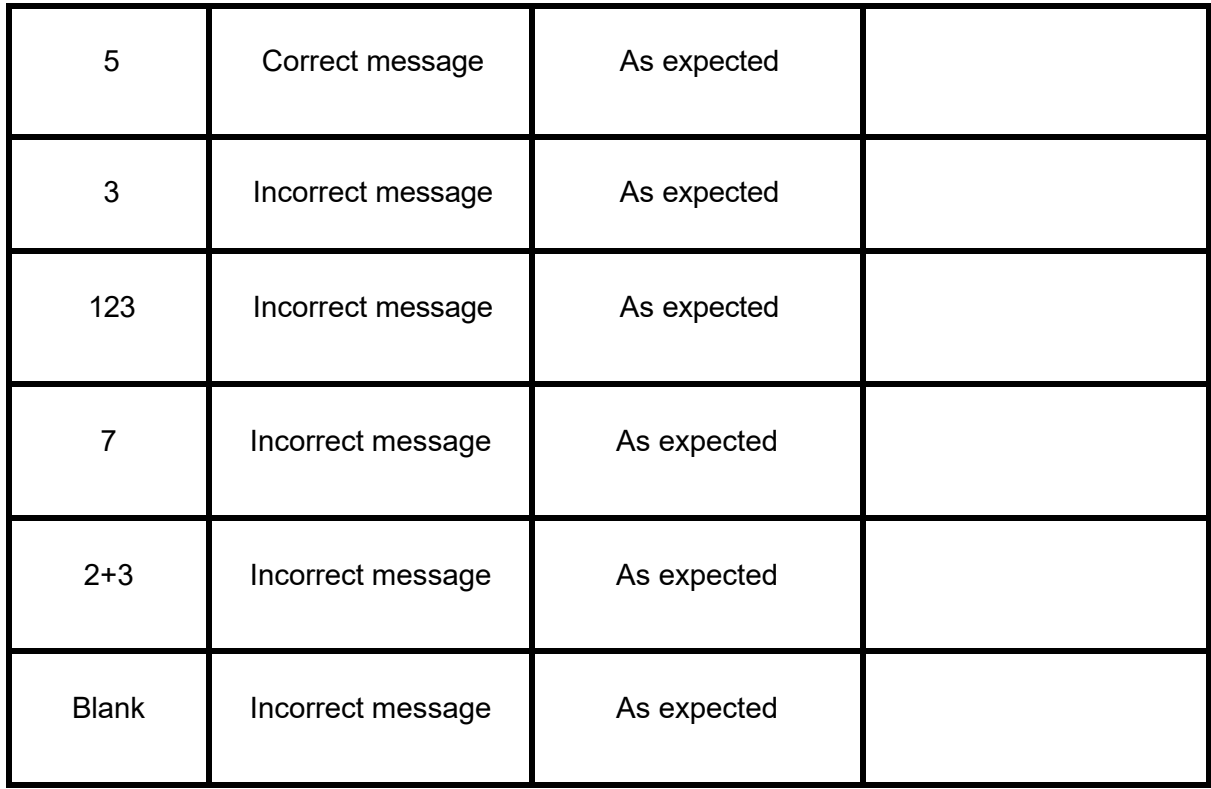

# Question 3 input

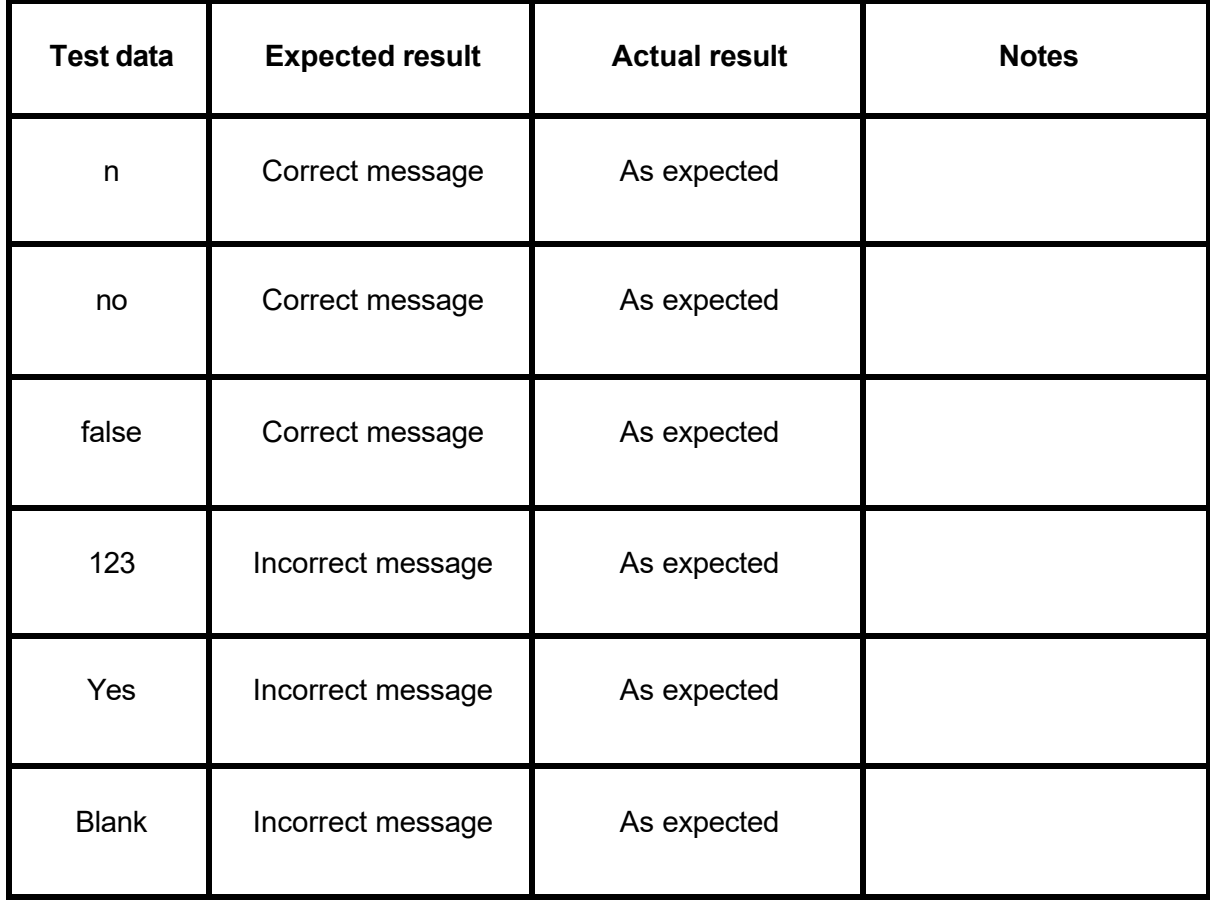

Question 4 input

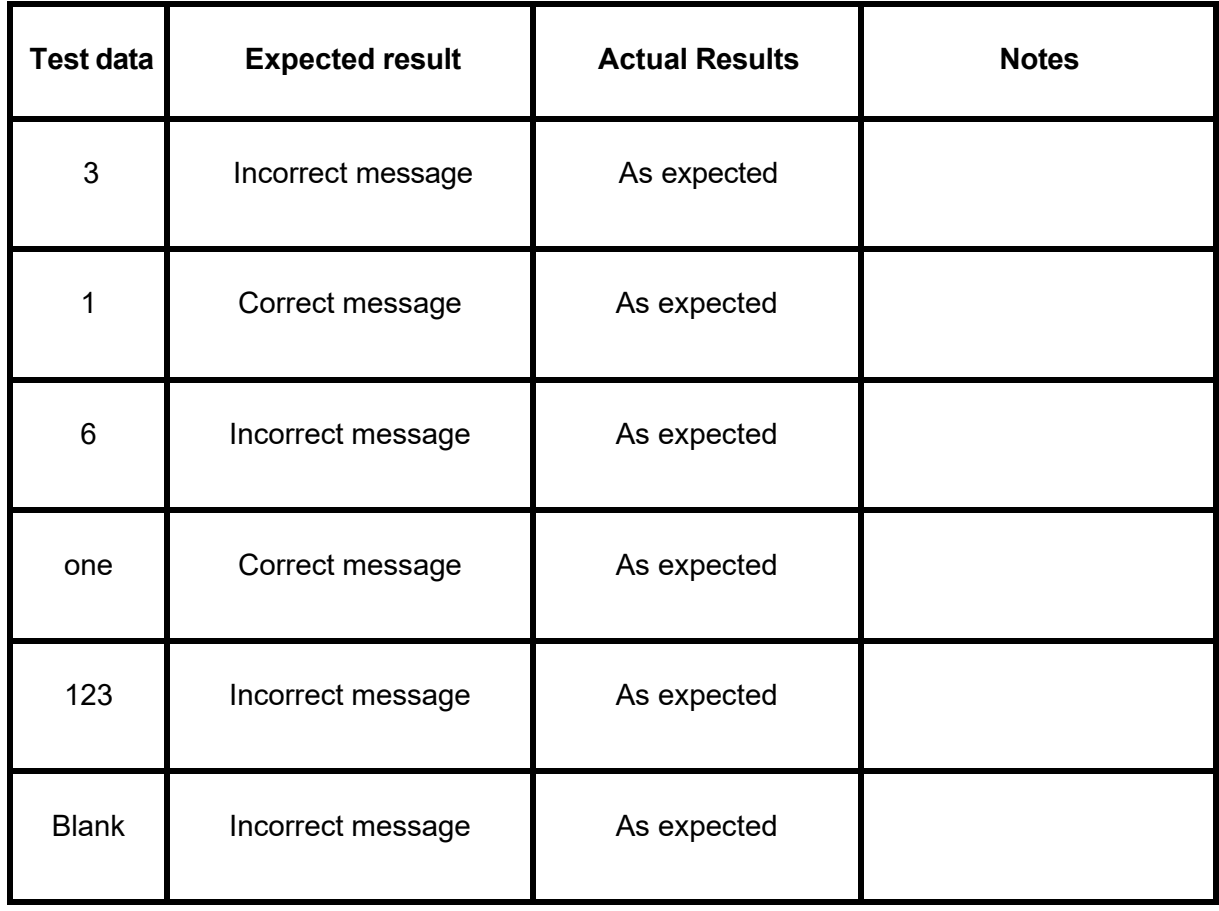

## Question 5 Input

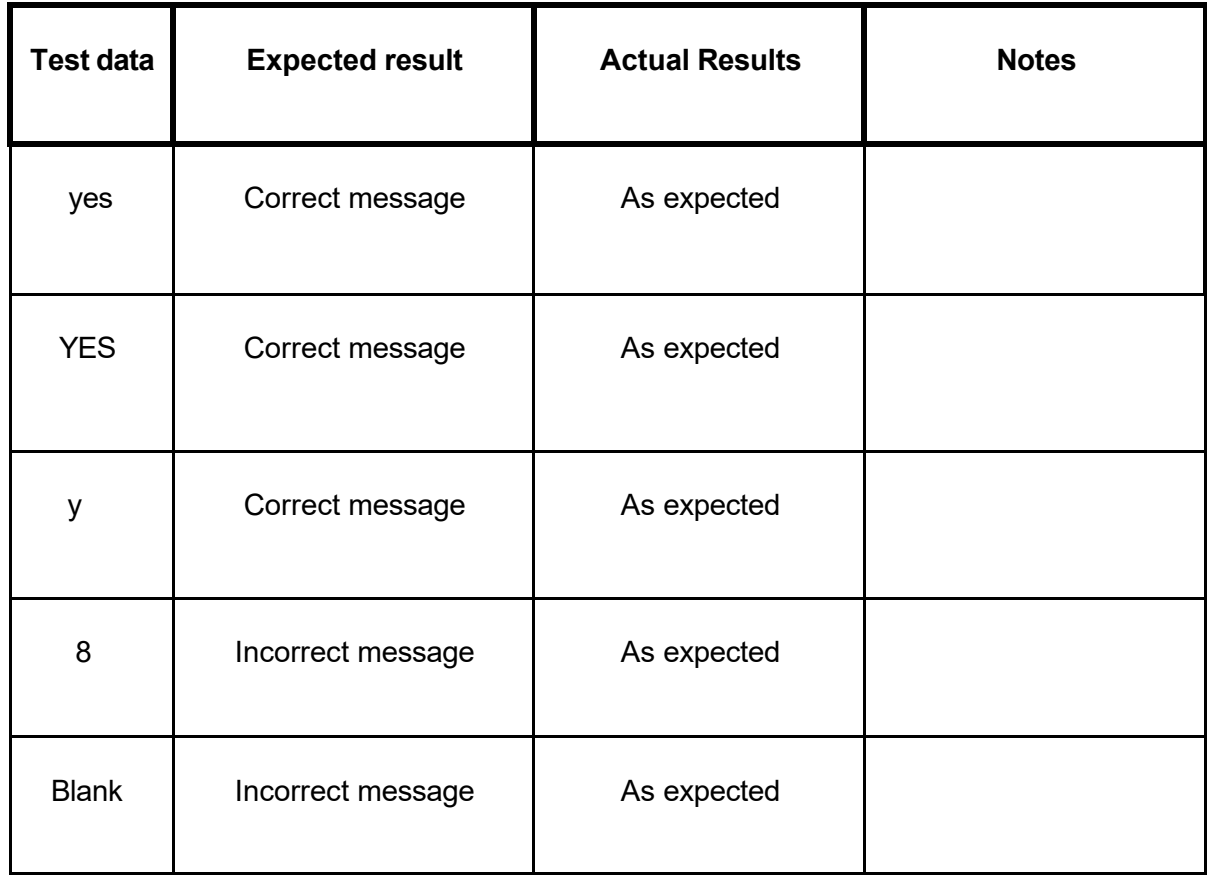

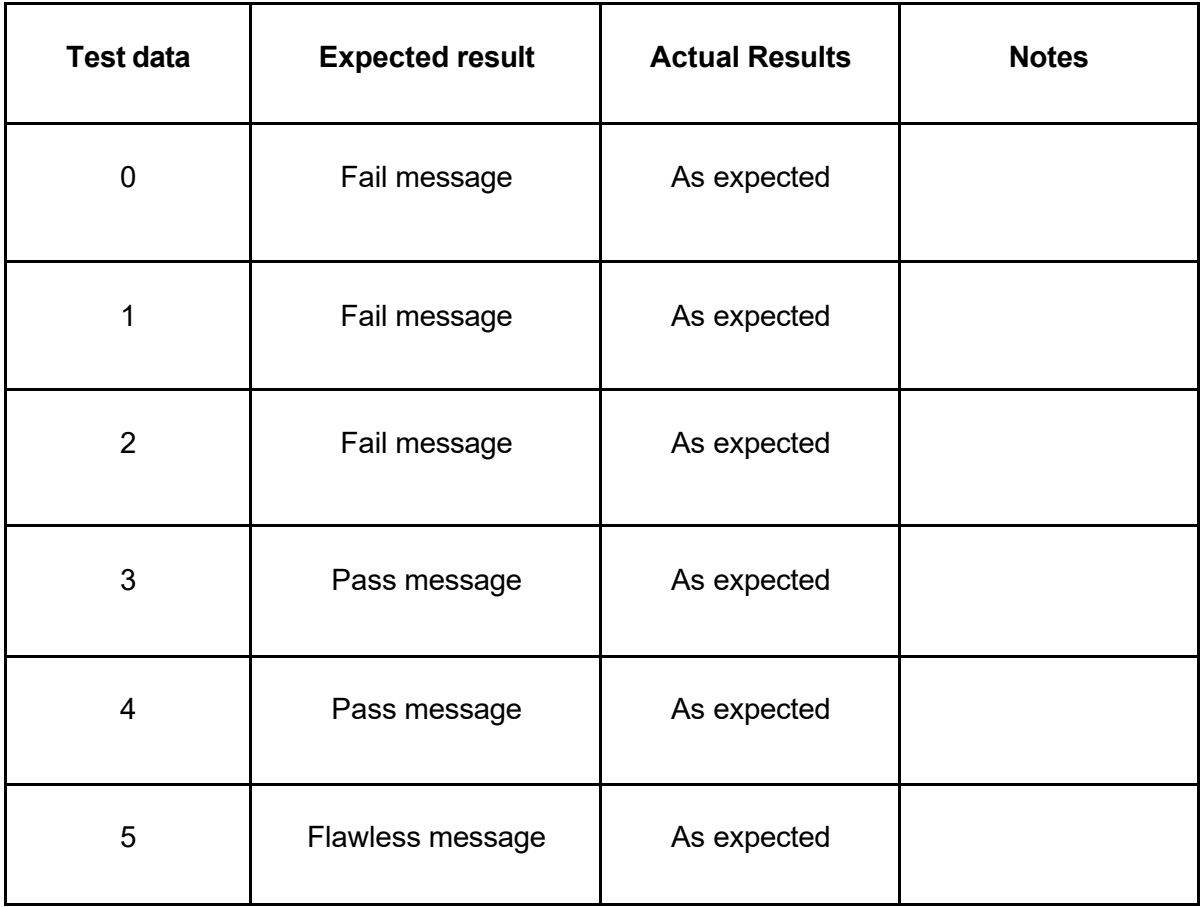